## ClassicDesktopClock Crack License Code & Keygen [Mac/Win]

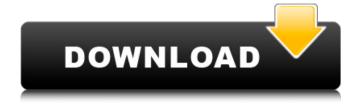

ClassicDesktopClock Crack Free Download X64

There are two versions: - With setup: required to choose the layout and

theme of the clock (with setup). - Without setup: can be used right away (portable version). ClassicDesktopClock Cracked Version is designed to be a component of MuClock, the best application to customize your desktop clock. It can be used as standalone

application or positioned on your desktop.

ClassicDesktopClock provides support for analog and digital display of time. You can choose between 12 or 24 hours modes, large or small size. You can choose from twelve background themes, from Windows 98 to Windows Vista and 7, or

design your own background. Furthermore, the clock can be positioned on the left, top, right or bottom of the screen or can be placed on a floating spot. You can choose between internal and external clock. Internal clock can be controlled from the panel

that starts when you start

the computer. In this mode, you don't have to configure the clock in the program, you can easily change it anytime, even while the system is running. ClassicDesktopClock is also an application that can run automatically on Windows startup. All you need is to download

ClassicDesktopClock and start configuring it. You can choose a theme and a size for the clock, set its position and even configure things like transparency. You'll find all the necessary information on the official website. Features of ClassicDesktopClock include the ability to – Set

the clock's size and transparency. It's possible to disable the hands responsible for showing seconds or configure the number of the current day to show. – Choose between analog or digital display of time. – Turn off the clock when the mouse cursor is over its text area. You can

also choose to show the time in seconds. – Position the clock on the left, top, right or bottom side of the screen and hide the clock's menu when it's started. — Add a clock panel to the system tray. This makes it very easy to launch the clock even if it's minimized. This feature can

be useful because the clock's menu doesn't show until you click it. - Choose to start the clock on Windows startup. This is useful when you don't want to touch the clock once it's configured. It will appear in a small window in the system tray. In this way, you can control its startup

## without having to configure it in the application. ClassicDesktopClock is a useful tool.

ClassicDesktopClock License Key Full Download PC/Windows

Clock's size and transparency can be customized. Also, you can move the clock to another

monitor, use the mouse to interact with the clock, or hide it. The clock can be either digital or analog and has two time formats: 24 hours, 12 hours. 01:23 How to Make a Clock It's a simple clock for Windows. But it can also serve as a calendar, alarm or timer. 10:25 How to Design Clock

| Clock Designing Tutorial | How to Make How to Design Clock | Clock Designing Tutorial | How to Make How to Design Clock | Clock Designing Tutorial | How to Make What tools will be required to create a clock? What are the important concepts to understand? How to make

the first clock in the world? If you are looking to make a beautiful clock to hang on the wall, then you are at the right place. It is a journey of making a watch from start to finish. The Best Desktop Clock Ever: 3:3 hey guys, I am back in my channel! I wanted to make a video about my progress on

the console:) I made a lot of progress here, and I hope you enjoyed this video: D if you would like to see more videos, you can find them at: youtube.com/user/ZeeW olfy instagram.com/zwolfyy twitter.com/zwolfyy snapchat.com/add/zwolfyy Kodu Lorumma Level 5 -Desktop clock [KODU

MOD] [JINX MOD] How To Make A Desktop Clock By [KODU] + [JINX] Kodu Lorumma Level 5 -Desktop clock [KODU MOD] + [JINX] Subscribe: Kodu's ComputerModding Essentials: Kodu's How to Make YouTube Channel Twitter: Facebook: Game Download: 09e8f5149f

ClassicDesktopClock Free Registration Code Free Download

Windows 98, XP, Vista and 7 desktop clock to your computer screen! Easy to use and fully configurable! Won't eat or slow down the computer! Classic Desktop Clock Features: - Interface inspired from old Windows 98 desktop - Fully

customizable, no one-sizefits-all configuration -Automatically run as soon as the computer is turned on - Classic desktop clock works great on any desktop resolution - Analog clock or Digital clock - Minimal taskbar icons - Color scheme defines to Windows 98/XP/Vista/7 -

Transparent clock - No mouse click needed to activate Classic Desktop Clock - Set the clock size, transparency and other aspects of the clock - Runs without a desktop icon -Software placed directly on your desktop Classic Desktop Clock Description Windows 98, XP, Vista and

7 desktop clock to your computer screen! Easy to use and fully configurable! Won't eat or slow down the computer! Classic Desktop Clock Features - Interface inspired from old Windows 98 desktop - Fully customizable, no one-sizefits-all configuration -Automatically run as soon

as the computer is turned on - Analog clock or Digital clock - Minimal taskbar icons - Color scheme defines to Windows 98/XP/Vista/7 -Transparent clock - No mouse click needed to activate Classic Desktop Clock - Set the clock size, transparency and other

aspects of the clock - Runs without a desktop icon -Software placed directly on your desktop Classic Desktop Clock is a Windows Desktop Clock that works with the Windows 98/XP/Vista/7 themes. Styling an analog clock is an easy thing but you can also customize a

digital clock using many of the utilities you would use to customize your desktop. Take a look at some of the applications that come with Classic Desktop Clock to get a feeling for the scope of this application: - 5 wonderful clock designs -100+ settings - Run as a taskbar item. You can

specify the application icon. You can even set it to be automatically run. -Compatible with all Windows versions 98, XP, Vista and 7. - Transparent and minimized windows. -Supports any desktop resolution. - Fully customizable - Full Windows Aero Themes

compatibility - Set the clock size, transparency and other aspects - Free Portable edition available too. Classic Desktop Clock is a Windows Desktop Clock that works

What's New in the ClassicDesktopClock?

Classic Desktop Clock is an

application that will turn your desktop into an interactive wall clock. It can be configured to run as soon as your computer is booted up and will also run on demand as you surf the web, watch movies or do any other type of desktop tasks. With its analog and digital modes, it is all about

you, the user. [DownloadCl assicDesktopClock-Portable\_x86] (Zip Archive) [DownloadClassic DesktopClock-Setup-With\_Setup\_x86] (Zip Archive) [DownloadClassic DesktopClock-Setup-Without\_Setup\_x86] (Zip Archive) Overview of 'Classic Desktop Clock'

(Newer) Customize a retro clock with Windows XP or Windows 98 style ClassicDesktopClock is such a tool but dedicated to Windows nostalgics who want to get reminded of the design of older OS editions, like Windows XP and even Windows 98. It's incredibly easy to configure, as you

would expect from such a program. Two versions, with setup and without it (portable) can be downloaded from this page. The portable edition is ideal if you want to keep ClassicDesktopClock stored on a removable storage device to effortlessly launch it on any

PC. Set the clock size, transparency and other aspects The clock can be positioned anywhere on the screen, and you can bring up its main window to configure settings. For instance, it's possible to tweak the clock's size and transparency, making it stay on top of other windows,

disable the clock hand responsible for showing seconds, or make its current position fixed. The Windows XP or Windows 98 style is selected by default but you can explore other themes from Windows Vista and 7, to futuristic versions like Windows. Most themes

have a unique style but their colors can be changed into anything you want. Colors can be restored to default anytime. Also, you can instruct the application to automatically run as soon as you turn on the computer. Taking everything into account, ClassicDesktopClock is an

application that should be able to stir the curiosity of Windows nostalgics interested in customizing a desktop clock. It has both analog and digital modes. [ DownloadClassicDesktopCl ock-Setup-With\_Setup\_x86] (Zip Archive) [DownloadClassic DesktopClock-Setup-

Without\_Setup\_x86] (Zip Archive) Overview of 'Classic Desktop Clock' (Newer) Overview of 'Classic Desktop Clock' (Newer) Customize a retro clock

## System Requirements For ClassicDesktopClock:

OS: Windows 7, Windows 8 Processor: 2.8 GHz Memory: 4GB Graphics: Compatible with DirectX 11 DirectX: Version 11 What is the project about? The Project Eternity Kickstarter campaign just went live, and we've been

impressed with the campaign description. The game is looking to bring back the grand party-RPG experience of yesteryear, and its development team cites Baldur's Gate and Fallout as the main influences on the title. We'll be getting a full review and gameplay preview of

## Project Eternity once we

https://immigration-hubs.com/diamondcs-whois-crack-license-key-full-free-x64-latest/

https://changehealthfit.cz/wp-content/uploads/2022/06/wamegb.pdf

https://mycoopmed.net/setproxy-serial-number-full-torrent-free-download/

https://senelle.pl/wp-content/uploads/2022/06/XJkDefrag Crack Latest.pdf

https://purosautossandiego.com/wp-content/uploads/2022/06/waymaly.pdf

https://www.alnut.com/wp-

content/uploads/2022/06/Moo0 Voice Recorder Crack Latest.pdf

https://apliquickacademy.com/wp-

content/uploads/2022/06/Sex And The City Folder Pack.pdf

https://libertytrust-bank.com/wp-content/uploads/2022/06/prowhat.pdf

https://www.indoshoot.com/wp-content/uploads/2022/06/chipdary.pdf

http://feelingshy.com/easyware-human-resource-manager-crack-product-key-full-

download-for-windows/

https://leeventi-teleprompter.com/wp-content/uploads/2022/06/Cape Pack Advance

d Crack Torrent 3264bit March2022.pdf

https://blogdelamaison.com/wp-content/uploads/2022/06/hilaloi.pdf

https://www.mangasman.com/video-lightbox-2-0-6045-crack-with-full-keygen-

download-x64-march-2022.html

https://us4less-inc.com/wp-content/uploads/elmlata.pdf

https://greatriverfamilypromise.org/lp-solver-latest/

https://bali.live/wp-content/uploads/2022/06/vanwal.pdf

https://versiis.com/7050/gopro-video-recovery-crack-free-pc-windows/

http://hotelthequeen.it/wp-content/uploads/2022/06/perllaur.pdf

https://www.afaceripromo.ro/jello-dashboard-crack-free-download-mac-win/

http://festivaldelamor.org/?p=5025669